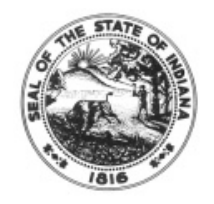

# **MEMORANDUM**

### **Emergency Family & Medical Leave (EFML) Request Form**

## **Guidance on what a timesheet should look like based on the selection(s) marked on the request form**

**Note: Emergency FMLA Leave is capped at \$200 day for Gross Wages and \$10,000 for Gross Wages in the aggregate (total gross wages that can be received through the duration of the EFML plan) , as well as a twelve week cap that is combined with FMLA.**

Each box below represents the first 3 checkboxes located in the middle of the approved EFML Request Form. If the box is checked on the Request Form, the employee should enter fields listed on the timesheet.

- **I** acknowledge the first 75 hours I use EFML is unpaid unless I choose to use available approved EPSL, accrued leave(s), or earned comp time. Enter:
	- o TRC = **OLV** (with the appropriate number of hours)
		- FMLA Request = **FMLA Request ID #**
		- User Field 3 = **EPSL20**
	- o If using accrued leave(s)
		- TRC = **VAC, SICK, PER, CTKN** (with the appropriate # of hours)
			- FMLA Request = **FMLA Request ID #**
			- User Field 3 = **HLTHER**
- $\boxtimes$  **After I have taken 75 hours of EFML** (unpaid or using other leave(s)), additional EFML is paid at 2/3 pay rate, not to exceed \$200 daily and \$10,000 in the aggregate. Please use available leaves in the order stated on the EFML Request Form. (Number the leaves below 1-4 in the order you wish to have them applied.)
	- o If using **EFML** at 2/3 pay rate up to \$200 /day
		- TRC = **OLV** (with the appropriate number of hours)
			- FMLA Request = **FMLA Request ID #**
			- User Field 3 = **EFML20**
		- **IF IF my daily rate exceeds the \$200 daily rate and I choose to Augment, contact** the payroll department for guidance
			- TRC = **SICK, VAC, PER, CTKN** (with the appropriate number of hours)
				- o FMLA Request = **FMLA Request ID #**
					- User Field 3 = **HLTHER**
		- **If using accrued leave for VAC, SICK , PER, CTKN – this is always paid at 100%**

#### [Type text]

- o If using **EPSL** at 2/3 pay rate up to \$200 / day
	- **TRC = OLV** (with the appropriate number of hours)
		- FMLA Request = **FMLA Request ID #**
		- User Field 3 = **EPSL20**
	- $I$  If my daily rate exceeds the \$200 daily rate and I choose to Augment, contact the payroll department for guidance
		- TRC = **SICK, VAC, PER, CTKN** (with the appropriate # of hours)
			- o FMLA Request = **FMLA Request ID #**
			- o User Field 3 = **HLTHER**
- $\boxtimes$  I choose NOT to apply any other leaves and will receive 2/3 of my pay (up to \$200 daily and \$2000 total) using EFML only.
	- o If this box is checked on the form the SICK, VAC, PER, CTKN above will NOT be entered on the timesheet

#### **Calculation to Determine # of Hours to Augment to Receive 100% Pay**

**(for salary augmentation exceeding the daily rate – contact the payroll department for guidance)**

- Multiply the total number of hours used for OLV by .3333
- Round result up to the nearest .25
- Enter rounded hours on timesheet with leave TRC (VAC, SICK, PER, CTKN)
	- $O$  Also enter User Field 3 = HLTHER
	- $\circ$  Example 1 full day of OLV
		- 7.50 OLV hours entered on timesheet
		- $\blacksquare$  7.50 x .3333 = 2.49
		- Round up to 2.50
		- Enter 2.50 on timesheet with leave TRC (SICK, VAC, PER, CTKN)
			- User Field 3 = HLTHER
	- $\circ$  Example 2 partial day of OLV
		- 3.0 OLV hours entered on timesheet
		- $\blacksquare$  3.0 x .3333 = .99
		- Round up to 1.0
		- Enter 1.0 on timesheet with leave TRC (SICK, VAC, PER, CTKN)
			- User Field 3 = HLTHER